# **A Parse Toolkit Documentation**

*Release 0.6.2*

**Kay-Uwe (Kiwi) Lorenz**

**Sep 27, 2017**

## **Contents**

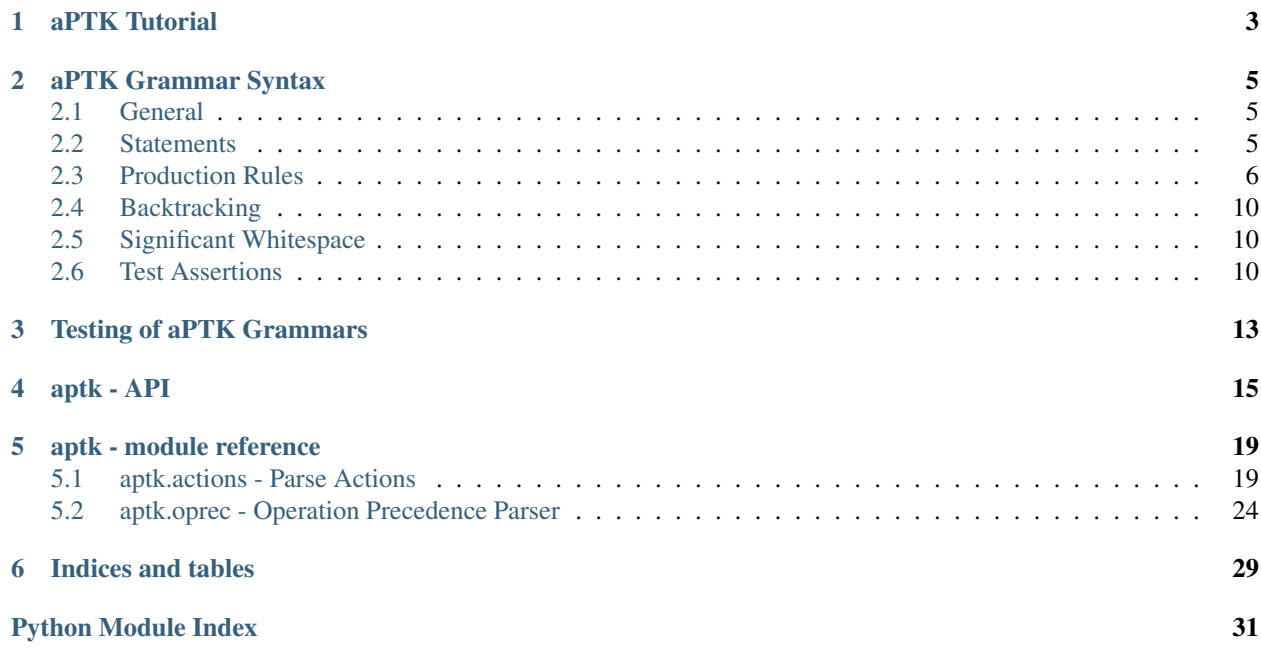

aPTK is a Parse Toolkit. It is useful to write documented grammars similar to BNF grammar language.

Typically you would use it like this:

```
from aptk import *
class AdditionGrammar(Grammar):
     '''This is the grammar of a simple addition.
     \langle \text{addition} \rangle := \langle \text{operand} \rangle \langle \text{cos} \rangle = \langle \text{cos} \rangle\langle WS \rangle := \langle S \star\langle</math>\mathbf{r}^{\top}\mathbf{r}^{\top}\mathbf{r}class AdditionActions(ParseActions):
     def make_operand(self, p, lexem):
          return int(str(lexem))
     def make_addition(self, p, lexem):
          return lexem[0].ast + lexem[1].ast
tree = parse("5 + 4", AdditionGrammar)result = ast("5 + 4", AdditionGrammar, AdditionAction
```
The most interesting on the grammars derived from BaseGrammar is that they are compiled at compile-time of your python module. This is possible due to some python voodoo with metaclasses in grammar.

aPTK Tutorial

<span id="page-6-2"></span><span id="page-6-1"></span><span id="page-6-0"></span>Here shall be a tutorial.

### aPTK Grammar Syntax

<span id="page-8-0"></span>Syntax of aPTK Grammars are oriented on BNF and a bit on Perl6 grammars.

A grammar consists of production rules and statements. Statements influence parsing and/or interpretation of the parsed. Optionally you may add assertions, to prove, that your rules meet your expectations.

#### <span id="page-8-1"></span>**General**

All rules and statements have to start on same indentation level. If you want to continue a rule or statement on next line, you can do so by indenting next line a bit more than the line, where your rule or statement started:

```
:grammar grammar
grammar := [ <statement>
           | <production-rule>
           | <test-assertion>
           \exists *
ws := \s+
```
Lines abore define new grammar named "grammar" and define first rule, the default entry point of the grammar.

#### <span id="page-8-2"></span>**Statements**

A statement is a line, which starts with a ":". There are following statements supported:

**:grammar <name> [ extends [ <grammar-name> ]+ ]?** Define a new grammar named *<name>*, which extends grammars *<grammar-name>*. If you do not pass *<grammar-name>*, it defaults to Grammar

This statement is available in contexts where you not have predefined a grammar, as for example if you define your grammar as python class.

Examples for :grammar:

```
:grammar very-simple-grammar
:grammar another-grammar extends very-simple-grammar
:grammar x extends aptk.BaseGrammar
```
**:parse-actions [ <name> <python-name> ]+** Define a ParseActions class (or module), which can be later used in tests (or simply referenced by its name, when creating a parser):

**:parse-actions** my\_module.MyParseAction

This statements imports parse-actions into your grammar, that you can make use of it in test assertions:

```
<some-rule> ~~ "some string" -MyParseAction-> some ast
```
**:parse-action-map [ <name> <method-name> ]+** Map *<string>* to *<method-name>*, which is expected to exist in parse-actions passed to parser. After mapping *<string>* to *<method-name>*, you can use *<string>=* as operator in production rule, to assign a parse-action:

```
:parse-action-map
    "foo" make_foo
some-rule foo= "some right-hand side"
```
These parse-action-map become handy, if there is an action which is done for more than one capture.

```
:sigspace [ <non-terminal> | <terminal> ] Set rule for significant whitespace.
```
**:args-of <custom-rule-name> [ [ <arg-flag> ]+ | <callable> ]** Specify how args of a complex custom rule are parsed:

```
arg-flag := "string" | "capturing" | "non-capturing" | "regex" |
               "raw" | "slashed-regex" | "char-class"
callable := <module-name> "." <>
```
### <span id="page-9-0"></span>**Production Rules**

A production rule consists of a name, an operator, and a statement on the right hand side:

```
production-rule := <token-def> | <rule-def>
token-name := "{" <name> "}" | <name>
rule-name := "<" <name> ">" | <name>
```
You can have following operators:

This is the formal definition of production rules, here follow detailed explanations with examples:

• *[Tokens](#page-9-1)*

#### <span id="page-9-1"></span>**Tokens**

Tokens are a special form of production rules:

```
token-def :- <token-name> "=" <token-value>
```
**<token-name>** Can be any name. All characters except whitespace, with two limitations:

- <token-name> must not start and end with a ":" or be enclosed by "{:" and ":}
- <token-name> may be optionally be enclosed by "{" and "}" for better readability.

 $$ 

Tokens are simply macros where {<token-name>} is replaced by <token-value> such that quantifications of tokens hold:

```
foo1 = bar
foo2 = [bar]
foo3 = a
foo4 = \n\lnfoo5 = \left[\right] bar \left] * \right]<some-rule-1> := here\x20is\x20{foo1}*
<some-rule-2> := here\x20is\x20{foo2}*
<some-rule-3> := here\x20is\x20{foo3}*
<some-rule-4> := here\x20is\x20{foo4}*
<some-rule-5> := here\x20is\x20{:foo1:}*
<some-rule-6> := here\x20is\x20[{:foo1:}{:foo4:]]*
<some-rule-7> := here\x20is\x20{foo5}
```
Token replacement creates following rules from this, before really parsing them:

```
<some-rule-1> := here\x20is\x20(?:bar)*
<some-rule-2> := here\x20is\x20[bar]*
<some-rule-3> := here\x20is\x20a*
<some-rule-4> := here\x20is\x20\n*
<some-rule-5> := here\x20is\x20bar*
<some-rule-6> := here\x20is\x20[bar\n]*
<some-rule-7> := here\x20is\x20(?:(?:bar)*)
```
You see that tokens are used in a way that the quantification after the token always quantifies the entire token not like in <some-rule-5> where simply the value of the token was substituted.

So you can also let your token be exanded with { $:$  < token-name> $:$ } syntax, which is simply expanding the value of tokens without taking care of grouping for clean quantifications. This expansions are intended to be used e.g. as character-classes (this is also the reason for the choice of syntax), as seen in  $\leq$ some-rule-6>, but maybe there are other use cases.

In  $\leq$ some-rule-7> there is used {foo5} token. Where you see a special notation of:

foo5 **=** [ bar ]\*

In tokens a "[" sorrounded by whitespace is replaced by "(?:" and a "]" surrounded by whitespace or followed by a quantifier like "?", "\*", "+" or "{a,b}" is replaced by ")" and the optional quantifier. This is for convenience and better readability of the token rule. Do not confuse with:

 $foo6 = [bar] *$ 

Because:

{foo5} ~~ barbar

```
{foo6} ~~ brarab
{foo5} !~ brarab
```
#### **Rules**

Formally rules are defined as this:

```
rule-def :- <rule-name> <operator> <alternatives>
alternatives :- <sequence> [ {or} <sequence> ]
sequence :- [ <non-terminal> | <terminal> ]
non-terminal := [ <capturing> | <non-capturing>
               | <sub-rule ] <quantification>?
terminal := <string> | <regex>
quantification := "?" | "*" | "+" | "{" \d* "," \d* "}"
operator := <token-op> | <backtracking-op> | <non-backtracking-op>
          | <backtracking-sigspace-op> | <non-backtracking-sigspace-op>
token-op <br> := "="<br> backtracking-op <br> := ":"
                           backtracking-op := ":" <parse-action> "="
backtracking-sigspace-op := ":" <parse-action> "-"
non-backtracking-op := <parse-action> "="
non-backtracking-sigspace-op := <parse-action> "-"
parse-action := ":" | [^=]+
```
A production rule has the form:

```
:sigspace {ws}
after-ws = (? \leq x)\text{before-ws} = (?=\succeq)\succeqor = {after-ws} \| {before-ws}
<production-rule> ::- <non-terminal> <rule-op> <alternatives>
<alternatives> ::- <sequence> [ {or} <sequence> ]*
<sequence> ::= [ <non-terminal> | <terminal> ]+
<terminal> ::= <string> | <regex>
<non-terminal> ::= [ <capturing> | <non-capturing> | <sub-rule>
                   ] <quantification>?
<quantification> ::= "?" | "*" | "+" | "{" \d* "," \d* "}"
```
**<non-terminal>** May be enclosed by "<", ">" for beeing closer to BNF or better readability, but this is not neccesserily needed. So:

<foo> **::=** "bar"

is equivalent to:

foo **::=** "bar"

**<rule-op>** This is a tricky thing. Usually you will use ":=". But you can use any <parse-action>= for it. See also parse-actions.

There are more flavors of the *<rule-op>*, for specifying significant space and backtracking on failure:

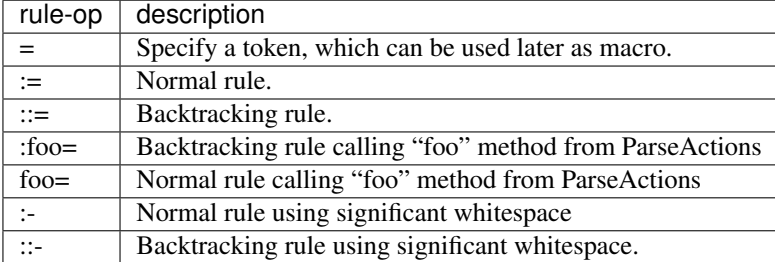

In short:

- a rule with a  $\langle \text{rule}-op \rangle$  with a preceding ":", does backtracking on failure.
- a rule with a  $\langle \text{rule}-op \rangle$  using a "-" instead of "=" has significant whitespace

**<string>** May be a double-quoted or a single-quoted string. Like:

"foo" "foo\n" "foo\"" 'foo"bar"' 'bar\''

This is a terminal in terms of grammars.

**<regex>** Anything, which is not anything else listed here is interpreted as regular expression like defined in [re](https://docs.python.org/2/library/re.html#module-re).

**<non-capturing>** From syntactical point of view it is a "<.capturing>" rule. So the same like a capturing rule, except you have a "." right behind the opening "<".

No-capturing rules pass their captured children to the parental rule, which combines the children of all noncapturing childrens to its own list of children.

Examples:

<.simple-rule> <.rule-with-arg:foo> <.ext-rule{ here is more }>

**<capturing>** Capturing rule has three syntactical flavours:

<ws> **::=** \s+ <simple> **::=** "<" <non-terminal-name> ">" <with-arg> **::=** "<" <non-terminal-name> ":" <arg> ">" <with-args> **::=** "<" <non-terminal-name> "{" [ <.ws> <extarg> ]\* <.ws> "}>" <arg> **::=** (?:\\\\|\\>|[^>])\* <extarg> **::=** (?!\}>\s) (?!\}>\$) [^\s]+

Where *name* is the name of another non-terminal. The two extended versions of rule-calls are for invoking custom rules, which do more than simply parsing sequencenses or alternatives.

Please note for <with-args> rules:

### <span id="page-13-0"></span>**Backtracking**

Explain here how backtracking works

#### <span id="page-13-1"></span>**Significant Whitespace**

Explain here how significant whitespace works.

## <span id="page-13-2"></span>**Test Assertions**

#### **Assert, that your rules match**

If you want to assert, that a rule matches a certain string you can add an assertion:

```
<my-rule> ~~ "foo"
```
#### **Assert, that your rules do not match**

If you want to assert that a rule does not match some string you can add an assertion:

```
<my-rule> !~ "foo"
```
#### **Assert, that your rules produce some expected syntax tree**

If you want to assert that a rule produces some syntax tree you can add an assertion:

```
<my-rule> ~~ "foo" -> my-rule("foo")
```
#### **Token and exact match**

Difference between *token match* and *exact match* is, that in *token matches* whitespace is ignored and only nonwhitespace tokens are compared. In *exact match* there is compared complete string:

```
<my-rule> ~~ "something" ->
   In token
      match only
      non-whitespace tokens
    are considered for
             comparison.
<my-rule> =~ "something" --> "Must output exact this string"
```
#### **Multiline input**

You can specify multiline input (or expected output) by lines preceded by ""'| "":

```
<my-rule> ~~
   | first line
    | second line
    |
    | And a line after an
    | empty line
    \rightarrow| Same for
    | expected output.
```
For testing your grammar you can setup test assertions for your rules:

```
<my-rule> ~~ "foo"
<my-rule> !~ "foo"
\langle my-rule \rangle \sim "foo" \rightarrow my-rule("foo")\langle my-rule \rangle = \sim "foo" \rightarrow "foo"<my-rule> =~
    | a really
    | long, long
    | text.
    |
    | with another paragraph
    -> here
       is what
       I expect
       to be the ast's output.
<my-rule> =~ "foo" -MyParseActions-> [ 'f', 'o', 'o' ]
```
Formally test assertions are created with following syntax:

```
<test-assertion> ::= <test-rule> <test-op> <string-to-match> [ <ast-op> <expected-
˓→output> ]?
<test-rule> ::= "<" <non-terminal-name> ">"
<test-op> ::= (?P<token-match>~~)|(?P<not-match>!~)|(?P<equal-match>=~)
<string-to-match> ::= <quoted-string> | <multi-line-string>
<multi-line-string> ::= [ \s* [ \|(?P<line>\n) | \|\s <line> ] ]+
<ast-op> ::= -> | -(?P<parse-actions-name>\w+)->
<expected-output> ::= <quoted-string> | <multi-line-string> | <tokens>
```
#### Testing of aPTK Grammars

<span id="page-16-2"></span><span id="page-16-0"></span>Another feature of aPTK is, that you can define your grammar-rule testcases right in your grammar:

```
:grammar AddGrammar1
<addition> @- <term> "+" <term>
<term> #= \d+
<ws> := \s*
```
So far our grammar, now here follow the tests:

1. Test, if addition matches some term:

 $\alpha$ ddition>  $\sim$  "5 + 4"

2. Test, if addition matches some term and produces some special syntax-tree:

```
\alphaddition> \sim "5 + 4" -> addition( term( '5' ), term( '4' ) )
```
3. Test, if addition produces right AST:

 $\alpha$  addition >  $\sim$  "5 + 5" --> [5, 5]

In this case default ParseActions have been used. To use a different parse-action class you can specify it between the "-" and "->", for the above you could also write explicitely:

```
:parse-actions ParseActions aptk.actions.ParseActions
\alphaddition> =~ "5 + 5" -ParseActions-> [5, 5]
```
4. Assert that addition does not match something:

<span id="page-16-1"></span> $\alpha$ ddition> !~ "5- 4"

aptk - API

<span id="page-18-1"></span><span id="page-18-0"></span>This is the major interface for the user. Usually you will only:

**from aptk import** \*

And then define your grammar, maybe parse-actions. This could for example look like this:

```
class AdditionGrammar(Grammar):
    r'''Parses addition-expressions.
     .. highlight aptk
    sum :- \langlenumber> "+" \langlesum> | \langlenumber>
     :parse-actions aptk.Sum
     \langle sum \rangle \sim 5 + 3 - Sum \rangle 8\mathbf{r} 'n \mathbf{r}class Sum(ParseActions):
     def sum(self, P, lex):
         return sum([ x.ast for x in lex ])
```
For parsing a string, you can use  $parse()$ :

parse\_tree = parse(" $4 + 2$ ", AdditionGrammar, Sum)

For convenience there is also a function  $ast()$ , which returns abstract syntax-tree of a node:

result = ast(parse\_tree)

For convienece you can shortcut this with:

result =  $ast("4 + 2", AdditionGrammar, Sum)$ 

#### <span id="page-19-0"></span>class aptk.**Grammar**(*s=None*, *\*\*kargs*)

Default grammar with basic tokens and rules.

This is the grammar, you will usually derive your grammars from.

It provides most common tokens:

```
SP = \sqrt{x20}NL = \r?\n
LF = \n\lnCR = \r
CRLF = \r \r \nws = \succeqws? = \surd s*N = [^\n]
HWS = [\x{x20\tt}\t\n]LINE = [^{\wedge}\n] *\n
```
And a general ActionMap, which lets you connect your grammar to basic ParseActions:

```
:parse-action-map
   "$" make_string
   "@" make_list
   "%" make_dict
   "#" make_number
   "<" make_inherit
   ">" make_name
    "~" make_quoted
```
And most common rules:

```
ident \bullet = [A-Za-z_{\lceil}]\left[\sqrt{w}-\right] \times \text{number} \ast = \{-1\} \cdot \text{det}(?:\ .\ \text{det}(?))\# = [-1]^2\ddot{\theta} + (?:\ddot{\theta})?
integer #= \d+
dq-string ~= "(?:\\\\|\\[^\\]|[^"\\])*"
sq-string ~= '(?:\\\\|\\[^\\]|[^'\\])*'
ws $= \b{ws}\b|{ws?}
line $= [^\n]*\n
```
Making explicit the whitespace rule default from BaseGrammar:

**:sigspace** <.ws>

Define how args of BRANCH are parsed:

**:args-of** BRANCH string capturing non-capturing regex

Define operation precedence parser:

```
:args-of EXPR string capturing non-capturing raw
           => aptk.oprec.OperatorPrecedenceParser
```
**BRANCH**(*P*, *s=None*, *start=None*, *end=None*, *args=None*)

lookahead and branch into some rule.

Example:

```
branched := <BRANCH{
            "a" <a-rule>
```

```
[bcd] <bcd-rule>
a|b <a-or-b-rule>
<default-rule>
}>
```
If string to be matched startswith

```
ERROR(P, s=None, start=None, end=None, args=None)
     raise a syntax error.
```
Example:

foo **:=** <x> **|** <ERROR{Expected "x"}>

Please note that whitespace will be collapsed to single space.

```
aptk.parse(s, grammar, actions=None, rule=None)
```
parse *s* with given grammar and apply actions to produced lexems.

<span id="page-20-1"></span>aptk.**ast**(*s*, *grammar=None*, *actions=None*, *rule=None*) return ast of s if has one, else, parse s using grammar and actions and return it then

#### aptk - module reference

<span id="page-22-3"></span><span id="page-22-0"></span>class aptk.parser.**Parser**(*grammar*, *actions=None*) Parser combines grabbar and parse-actions to parser.

> An object of this class combines an abstract grammar and parse-actions to a parser, which produces an abstract syntax tree.

If no actions given, defaults to ParseActions object.

### <span id="page-22-2"></span><span id="page-22-1"></span>**aptk.actions - Parse Actions**

Parse Actions are used to create an abstract syntax tree from your parse tree.

Parse Actions are expected to be attributes of the parse-actions object passed to Parser. This can be an object of a class derived from ParseActions, but can be also a module with a collection of functions.

#### **Parse-Action Callables**

A parse-action is called from parser with two parameters:

- *parser* current Parser object
- *lex* current Lexem object

Whatever the parse-action returns will be then written into the ast attribute of the Lexem object.

#### **Connecting Parse-Actions to Rules**

The parser calls a parse-action for each captured match object, which is represented by a Lexem object:

• If there is defined a parse-action in the matching rule, it is called. In following rule there would be called parse-action "some\_action", if you captured something using <some-rule>:

<span id="page-23-1"></span>some-rule **some\_action=** "some text"

You can map shortcuts to actions:

```
:parse-action-map
    "$" => other_action
other-rule $= "other text"
```
In this case there would be called parse-action "other\_action", if you captured "other text" with <other-rule>.

- If there is not defined a parse-action in matching rule, it is tried to find following parse-actions if  $\langle mv \rangle$  rules was matched:
	- my\_rule
	- make\_my\_rule
	- got\_my\_rule
- If no parse-action found, there is nothing done

#### **Pairs**

Setting an ast to a pair *(name, result)*, where *name* is the rule's name and *result* is result from parse-action, can be achieved with following syntax:

paired **action=>** <some> <rule>

If you append a ">" to your operator and you define an action for your rule the ast of the capture of  $\epsilon$  paired> will be the pair *(paired, «result of action()»)*.

#### **Example**

```
>>> from aptk import *
>>>
>>> class DashArithmeticGrammar(Grammar):
... r"""Simple grammar for addition and substraction.
...
... dash_op <= <sum> | <difference> | <number>
... sum := <number> " +" <dash_op>
... difference := <number> "-" <dash op>
... """"
>>>
>>> class CalculatorActions(ParseActions):
... r"""inherit number from ParseActions"""
... def sum(self, p, lex):
... return lex[0].ast + lex[1].ast
... def difference(self, p, lex):
... return lex[0].ast - lex[1].ast
>>>
>>> ast("1 + 3 - 2",
... grammar = DashArithmeticGrammar,
... actions = CalculatorActions())
2
```
<span id="page-24-1"></span>class aptk.grammar.**BaseGrammar**(*s=None*, *\*\*kargs*) Most basic grammar class.

> Usually you will rather use  $Grammax$  instead of this for deriving you classes from. If you really need a blank grammar, you can derive your grammar from this class.

A Grammar class has following attributes:

*\_\_metaclass\_\_* GrammarType - the type of a grammar class

*\_TOKENS\_* A dictionary of token-parsing regexes, which can be used with {name} for the smart value and {:name:} for the unchanged value.

Smart value means that if you specify a token like:

token = abcd

You still can quantify the token without having strange effects:

 $a$ -rule := foo{token}+

Will be translated to:

 $a$ -rule :=  $foo(?:abcd)$ +

The other way of access:

b-rule := foo{:token:}+

Will be translated to:

b-rule := fooabcd+

You can use the second form for example for defining character classes:

```
word-chars = A-Za-z0-9dash = \ -ident = [{:word-chars:}{:dash:}] +
```
The tokens are evaluated directly after a rule-part is read.

*\_ACTIONS\_* This dictionary maps rule-names to action-names, which are methods in either ParseAction object passed to parser or in Grammar. This map is created from implicit parse-action directives. Parse-actions are run on lexing a MatchObject and fill the *ast*-attribute of Lexem with life.

Implicit parse-actions are specified by *\_PARSE\_ACTION\_MAP\_*.

*\_START\_RULE\_* Name of start-rule if no other given.

<span id="page-24-0"></span>class aptk.grammar.**Grammar**(*s=None*, *\*\*kargs*)

Default grammar with basic tokens and rules.

This is the grammar, you will usually derive your grammars from.

It provides most common tokens:

```
SP = \sqrt{x20}NL = \r?\n
LF = \n\lnCR = \r
CRLF = \rceil r \nws = \succeqws? = \succeq
```

```
N = \lceil^\wedge \nceilHWS = [\x20\tt\rangle\to \y]LINE = \lceil \hat{\wedge} \ln \rceil \star \ln
```
And a general ActionMap, which lets you connect your grammar to basic ParseActions:

```
:parse-action-map
    "$" make_string
   "@" make_list
   "%" make_dict
   "#" make_number
    "<" make_inherit
    ">" make_name
    "~" make_quoted
```
And most common rules:

```
ident \bullet = [A-Za-z_{-}-] [\sqrt{w}-] \starnumber #= [+-]?\d+(?:\.\d+)?
integer #= \d+
dq-string ~= "(?:\\\\|\\[^\\]|[^"\\])*"
sq-string ~= '(?:\\\\|\\[^\\]|[^'\\])*'
ws $= \b{ws}\b|{ws?}
line $= [^\n]*\n
```
Making explicit the whitespace rule default from BaseGrammar:

**:sigspace** <.ws>

Define how args of BRANCH are parsed:

**:args-of** BRANCH string capturing non-capturing regex

Define operation precedence parser:

```
:args-of EXPR string capturing non-capturing raw
           => aptk.oprec.OperatorPrecedenceParser
```
**BRANCH**(*P*, *s=None*, *start=None*, *end=None*, *args=None*) lookahead and branch into some rule.

Example:

```
branched := <BRANCH{
            "a" <a-rule>
            [bcd] <bcd-rule>
            a|b <a-or-b-rule>
            <default-rule>
           }>
```
If string to be matched startswith

```
ERROR(P, s=None, start=None, end=None, args=None)
    raise a syntax error.
```
Example:

```
foo := <x> | <ERROR{Expected "x"}>
```
Please note that whitespace will be collapsed to single space.

```
aptk.grammar.compile(input, type=None, name=None, extends=None, grammar=None, file-
                       name=None)
```
compile a grammar

You can pass different inputs to this class, which has influence on return value.

# *input* is grammar class:

```
class MyGrammar(Grammar):
   r"""This is my grammar class
    .. highlight:: aptk
   My grammar has following rule::
        <foo> = "bar"
    """
```
This is the way you usually invoke  $\text{compile}(i)$  with a grammar class, because  $\text{compile}(i)$  is invoked by GrammarType.

# Append whatever is defined in *input* to *grammar*:

```
class MyGrammar(Grammar):
    r"""Here are rules defined"""
...
compile("here are more rules", grammar=MyGrammar)
```
*input* may be either a file object (something having a read() method) or a string.

# Create a new grammar named *name*, which extends grammars passed in iteratable *extends*. If you do not pass *extends*, then your grammar will extends [Grammar](#page-24-0), extracting the rules from *input*.

# Simply compile *input* to a list of grammars.

 $list_of_grammars = compile("" " \text{ } : grammar first some := < rule>$ 

:grammar second another := <rule>

 $\left\langle \ldots \right\rangle$ 

*input* may be either a file object (something having a *read()* method) or a string.

#### *Parameters*

*input* Pass a grammar class, a string or whatever, which has a *read()* method, e.g. a file object.

*type* Type of input, "sphinx" or "native".

*name* Name of grammar, which shall be created and keep the rules given in *input*.

*extends* If you pass a *name* you may pass *extends* as a list of names of grammars.

*grammar* If you pass a grammar class, the input is added to this grammar class.

*filename* for informative purpose

*Returns* A GrammarClass or (if no specific grammar given in some way) a list of grammar classes.

#### <span id="page-27-1"></span><span id="page-27-0"></span>**aptk.oprec - Operation Precedence Parser**

Operation precedence parsers are intended to parse expressions, where never is a sequence of non-terminals. Usually you will use it to parse (mathematical) expressions.

You can invoke OperationPrecedenceParser into your grammar by using:

```
:args-of OPTABLE string capturing non-capturing raw
         => aptk.oprec.OperatorPrecedenceParser
```
Then you can create rules like this:

```
my_rule_name1 := <OPTABLE{
                     :rule T <.term>
                     ...
                     }>
my_rule_name2 := <OPTABLE{
                    :rule T <.term2>
                     :rule W ""
                    :rule E
                     ...
                     }>
```
Every OPTABLE invokation creates a new rule.

In any Grammar-descending grammar this is already done for you and operation precedence is accessible via rule EXPR:

```
:grammar operation-precedence-parser-tests
expr := <EXPR{
           :flags with-ops
           :op L E+E
       }>
```
You have to define  $a < t \in \text{rms}$ , such that a term, which is the only non-terminal-rule in expressions, can be parsed:

term  $:=$  <number>  $|$  <ident>

Expression above parses for example following expressions:

```
\langle \text{expr} \rangle \sim 5 + 5-> expr( E+E( number( '5' ), op( '+' ), number( '5' ) ) )
<\exp r \sim 1 + 2 + 3
        \Rightarrow expr( E+E(
              E+E(
                number( '1' ),
                op(-1+1),
               number( '2' )
              ),
              op( '+' ),
              number( '3' )
           ) )
```
You see in parse trees of expressions above, that the operator is also lexed (as "op"). This is triggered by flag with-ops. If you leave out this flag, operators are not lexed, as you see in further examples:

```
expr2 :- <EXPR{
           :op L E+E
           :op L E-E = E+E
           :op L E*E > E+E
           :op L E/E = E*E
           :op L E**E > E*E
           :op L E++ > E**E
           :op R ++E = E++
           : op R (E) > E++
       }>
```
First example where operator precedence table is used:

```
\langle expr2 \rangle \sim 5 + 5 * 4\Rightarrow expr2( E+E(
                 number( '5' ),
                 E*E( number( '5' ), number( '4' ) )
             ) )
```
A more complex example:

```
\langle expr2 \rangle \sim 5**2 + 4**2/3**1 * 2 + 1\Rightarrow expr2(E+E)
                E+E(
                   E**E( number( '5' ), number( '2' ) ),
                   E*E (
                     E/E(
                       E**E( number('4'), number('2')),
                       E**E( number( '3' ), number( '1' ) )
                     ),
                     number( '2' )
                   \rightarrow),
                number( '1' )
             ) )
```
Here you see how whitespace has influence on tokenizer:

```
<\exp r2> \sim 1*3+++++1-> expr2( E+E(
              E*E( number( '1' ), E++( E++( number( '3' ) ) ) ),
              number( '1' )
            ) )
<\exp r2> \sim 1*3++ + +1\Rightarrow expr2( E+E(
            E*E( number( '1' ), E++( number( '3' ) ) ),
             ++E( number( '1' ) )
        ) )
\langle expr2 \rangle \sim 1*3+++(++)\Rightarrow expr2( E+E(
             E*E( number( '1' ), E++( number( '3' ) ) ),
              (E)( ++E( number( '1' ) ) )
            ) )
```

```
<\exp r2> \sim (1*3)++-> expr2( E++(
             (E)(
               E*E(
                number( '1' ),
                 number( '3' )
               )
             )
           ) )
```
Here you see how operator precedence has influence on interpretation of a term  $++1--$ :

```
prepostest1 := <EXPR{
                :op L ++E
                :op L E-- > ++E
               }>
<prepostest1> ~~ ++1-- -> prepostest1( ++E( E--( number( '1' ) ) ) )
prepostest2 := <EXPR{
               :op L ++E
                :op L E-- < ++E
               }>
\langleprepostest2> ~~ ++1-- -> prepostest2( E--( ++E( number( '1' ) ) )
postcirc1 :- <EXPR{
                  :op R E(E)
                   : op R E, E \le E(E)}>
<postcirc1> \sim sum(1, 2)\Rightarrow postcircl(E(E)(
                  E, E(
                    number( '1' ),
                    number( '2' )
                  )
                ) )
\text{Ypostcirc1} > \text{X} \text{ sum}(1, 2, 3, 4)-> postcirc1( E(E)(
                  E,E(
                    number( '1' ),
                    E, E (
                      number( '2' ),
                      E, E (
                        number( '3' ),
                        number( '4' )
                      )
                    )
                  )
                ) )
```
Typical operator association you find here:

- <http://msdn.microsoft.com/en-us/library/126fe14k.aspx>
- <span id="page-29-0"></span>• [http://en.cppreference.com/w/cpp/language/operator\\_precedence](http://en.cppreference.com/w/cpp/language/operator_precedence)

<span id="page-30-1"></span>class aptk.grammar\_tester.**GrammarTest**(*name*, *op*, *pos*, *input*, *actions*, *expected*, *skip=None*, *debug=False*)

simple class to save testdata

- class aptk.grammar\_tester.**GrammarTestCase**(*name*, *grammar\_test*, *grammar*) A TestCase for Grammar
- class aptk.grammar\_tester.**RuleTest**(*name*, *op*, *pos*, *input*, *actions*, *expected*, *skip=None*, *debug=False*)

name specifies a rule

class aptk.grammar\_tester.**TokenTest**(*name*, *op*, *pos*, *input*, *actions*, *expected*, *skip=None*, *debug=False*)

name specifies a token

- aptk.grammar\_tester.**generate\_testsuite**(*grammar*, *suite=None*, *patterns=None*) gets a grammar class and maybe a suite
- <span id="page-30-0"></span>exception aptk.grammar\_compiler.**GrammarError**(*grammar\_compiler*, *msg*, *\*\*kargs*) exception in grammar compilation.

This exception is raised, if there is an error in grammar compilation.

Indices and tables

- <span id="page-32-0"></span>• genindex
- modindex
- search

## Python Module Index

#### <span id="page-34-0"></span>a

aptk, [13](#page-16-1) aptk.actions, [19](#page-22-2) aptk.grammar, [20](#page-23-0) aptk.grammar\_compiler, [27](#page-30-0) aptk.grammar\_syntax, [3](#page-6-1) aptk.grammar\_tester, [26](#page-29-0) aptk.oprec, [24](#page-27-0) aptk.parser, [19](#page-22-0)

### Index

## A

aptk (module), [13](#page-16-2) aptk.actions (module), [19](#page-22-3) aptk.grammar (module), [20](#page-23-1) aptk.grammar\_compiler (module), [27](#page-30-1) aptk.grammar\_syntax (module), [3](#page-6-2) aptk.grammar\_tester (module), [26](#page-29-1) aptk.oprec (module), [24](#page-27-1) aptk.parser (module), [19](#page-22-3) ast() (in module aptk), [17](#page-20-2)

## B

BaseGrammar (class in aptk.grammar), [20](#page-23-1) BRANCH() (aptk.Grammar method), [16](#page-19-0) BRANCH() (aptk.grammar.Grammar method), [22](#page-25-0)

## C

compile() (in module aptk.grammar), [23](#page-26-1)

## E

ERROR() (aptk.Grammar method), [17](#page-20-2) ERROR() (aptk.grammar.Grammar method), [22](#page-25-0)

## G

generate\_testsuite() (in module aptk.grammar\_tester), [27](#page-30-1) Grammar (class in aptk), [15](#page-18-1) Grammar (class in aptk.grammar), [21](#page-24-1) GrammarError, [27](#page-30-1) GrammarTest (class in aptk.grammar\_tester), [26](#page-29-1) GrammarTestCase (class in aptk.grammar\_tester), [27](#page-30-1)

#### P

parse() (in module aptk), [17](#page-20-2) Parser (class in aptk.parser), [19](#page-22-3)

### R

RuleTest (class in aptk.grammar\_tester), [27](#page-30-1)

### T

TokenTest (class in aptk.grammar\_tester), [27](#page-30-1)